## **ПОВЫШЕНИЕ ЭФФЕКТИВНОСТИ ДИАГНОСТИРОВАНИЯ ДВИГАТЕЛЕЙ С ПОМОЩЬЮ ТЕСТА ВЫЯВЛЕНИЯ ПРОПУСКОВ ВОСПЛАМЕНЕНИЯ.**

## *В. В. КОСТРИЦКИЙ*

*Полоцкий государственный университет, Беларусь*

*Приведен способ определения неисправностей двигателя с помощью теста выявления пропусков воспламенения. Описана методика проведения этого теста. Рассмотрен анализ эффективности цилиндров по графикам эффективности. Определены фрагменты графиков эффективности, по которым можно выявить отклонения и сделать предварительные выводы о состоянии механики двигателя, системе зажигания и системе топливоподачи*.

**Введение.** В процессе работы каждый из цилиндров двигателя «подталкивает» коленчатый вал, за счет чего коленчатый вал кратковременно ускоряется после прохождения верхних мертвых точек каждого из цилиндров. Если топливо в цилиндре не воспламенилось – происходит уже не ускорение, а замедление частоты вращения коленчатого вала. Даже тогда, когда блок управления двигателем непрерывно регулирует частоту вращения коленчатого вала при работе двигателя на холостом ходу с целью поддержания оборотов в заданном диапазоне – толчки от работающих цилиндров присутствуют, а от неработающих отсутствуют. Таким образом, об эффективности работы каждого из цилиндров можно судить по ускорению коленчатого вала после верхних мертвых точках соответствующих цилиндров [1].

**Тест выявления пропусков воспламенения в цилиндрах.** Отсутствие или частичное ускорение коленчатого вала свидетельствует о том, что топливовоздушная смесь не воспламенилась. Причиной пропуска воспламенения в цилиндре может указывать на имеющиеся неисправности в механической части двигателя, в системе подачи топлива или в системе зажигания. Информацию об ускорении коленчатого вала можно получить от датчика положения коленчатого вала.

Поэтому сигнал от датчика коленчатого вала совместно с сигналом о моменте искрообразования в 1-м цилиндре содержит в себе информацию о значительном количестве параметров двигателя [2]. Анализ этих сигналов позволяет: оценить статическую и динамическую компрессию для каждого из цилиндров, выявить неисправности в системе зажигания, оценить состояние топливных форсунок.

Для анализа сигнала от датчика коленчатого вала и сигнала синхронизации с моментом воспламенения в одном из цилиндров можно использовать тест выявления пропусков воспламенения. Тест выявления пропусков воспламенения может быть реализован в таких мотортестерах, как USB Autoscope, MotoDoc, Diamag, МТ Рго и др.

Сигнал частоты вращения удобнее всего снимать со штатного датчика коленчатого вала, а сигнал синхронизации - с высоковольтного провода одного из цилиндров для бензиновых двигателей, или с управляющего сигнала топливной форсунки для дизельных двигателей. В зависимости от особенностей конструкции двигателя и устройства его системы управления, могут применяться различные способы получения этих сигналов. Но, следует заметить, что такие сигналы можно снять практически с любого двигателя, независимо от марки, модели и года выпуска [2].

Тест для анализа запрашивает от пользователя минимальное количество дополнительной информации - порядок работы цилиндров и значение начального угла опережения зажигания (впрыска дизельного топлива). Если точное значение начального угла опережения зажигания (впрыска) неизвестно, можно указать приблизительное значение (с погрешностью не более  $\pm 10^{\circ}$ ) [2].

Методика в рамках данного теста диагностирование двигателя имеет следующий алгоритм. Щуп мотортестера необходимо подключить к сигнальному проводу датчика положения коленчатого вала при помощи иглы в разъем датчика. Открыть управляющею программу мотортестера и включить режим CSS (CSS - это аббревиатура от «Crank Shaft Speed Sensor»). Затем запустить двигатель и оставить работать его на холостом ходу. В окне программы включить запись данных и через несколько секунд поднять обороты до 3000 об/мин, затем резко закрыть дроссельную заслонку. Подождать холостого хода, после чего резко открыть дроссельную заслонку. По достижению 4000 об/мин выключить зажигание. При этом дроссельная заслонка должна быть открыта до полной остановки двигателя. Выключить запись и провести анализ записанных осциллограмм при помощи теста выявления пропусков воспламенения. Для этого в окне программы необходимо выбрать пункт «выполнить скрипт».

В результате выполнения анализа, его результаты будут представлены в окне программы в нескольких вкладках отчета: отчет, эффективность, опережение, зубчатый диск. Вкладка «Эффективность» является основной вкладкой отчета программы. В этой вкладке отображаются график частоты вращения коленчатого вала двигателя и графики эффективности работы для каждого из цилиндров (рис.).

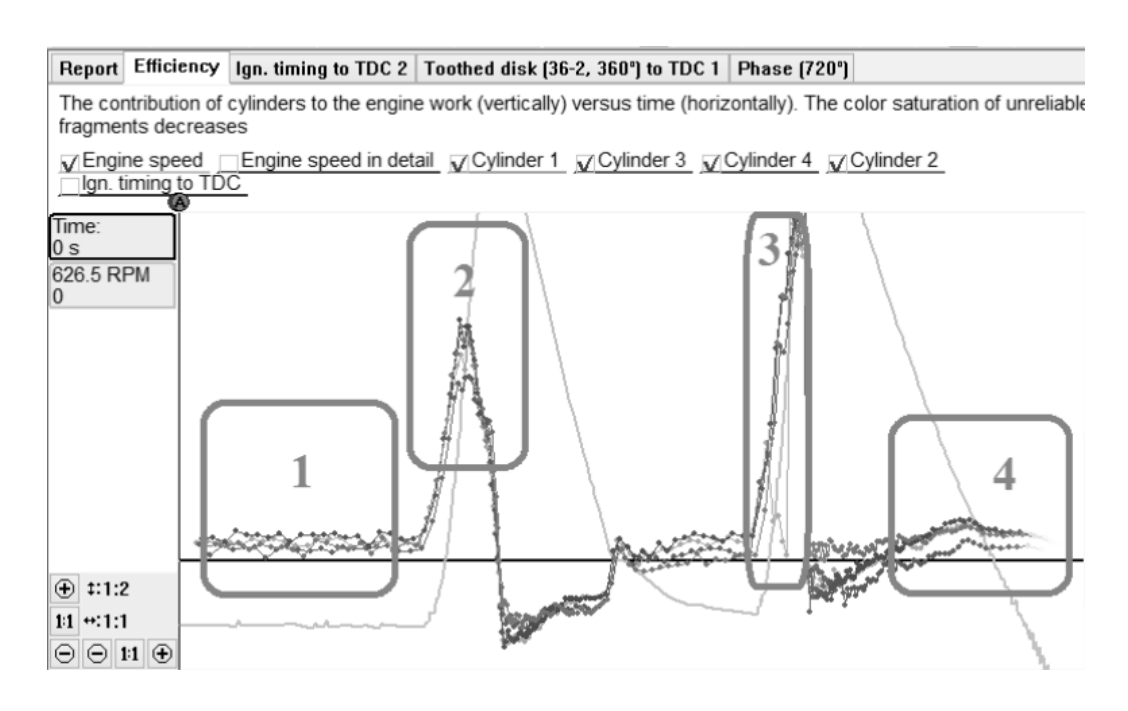

Рис. Вкладка «Эффективность» из отчета программы

Программа анализирует ускорение после воспламенения в каждом цилиндре, которое называется эффективностью цилиндра, фиксирует эффективность цилиндра на протяжении всей работы двигателя и строит график эффективности цилиндра. Различные фрагменты графиков (см. рисунок 1) позволяют выявить для каждого из цилиндров определенные неисправности. Фрагмент 1 позволяет оценить стабильность работы двигателя на холостом ходу. Фрагмент 2 позволяет определить состав топливовоздушной смеси и выявить загрязненные форсунки и негерметичность впускного коллектора. Фрагмент 3 позволяет выявить неисправности в системе зажигания. По фрагменту 4 можно выявить износ поршневых колец, неплотное закрытие клапанов и ухудшенную наполняемость цилиндра воздухом.

**Заключение.** Таким образом, тест выявления пропусков воспламенения в цилиндрах двигателя значительно сокращает время на определение неисправностей и позволяет оценивать состояния двигателя и его систем без разборки, что существенно снижает затраты на проведения контрольно-диагностических работ. При этом простота и эффективность метода позволяет диагностировать любые двигатели независимо от марки модели и года выпуска автомобиля.

## ЛИТЕРАТУРА

- 1. Режим доступа: http://chiptuner.ru/content/pub\_33/. Дата доступа: 11.03.2018.
- 2. Режим доступа: http://injectorservice.com.ua /docs /publications/css\_typical\_ examples.pdf. – Дата доступа: 12.03.2018.